## Вкладка «Настройки» свидетельства

На вкладке «Настройки» располагаются следующие поля:

Поле «Серия (по умолчанию) свидетельства о смерти (106/у-08)». Данное поле следует заполнить при необходимости создания свидетельств с уже заполненным полем «Серия» на вкладке «Сведения об умершем» (см. раздел [Вкладка «Сведения об умершем»\)](https://confluence.softrust.ru/pages/viewpage.action?pageId=14355450).

Поле «Врач, проверивший свидетельство». Данное поле заполняется из справочника. При создании новых свидетельств о смерти, поле будет предзаполнено выбранным значением. В поле отображается код врача, ФИО, должность, отделение и МО.

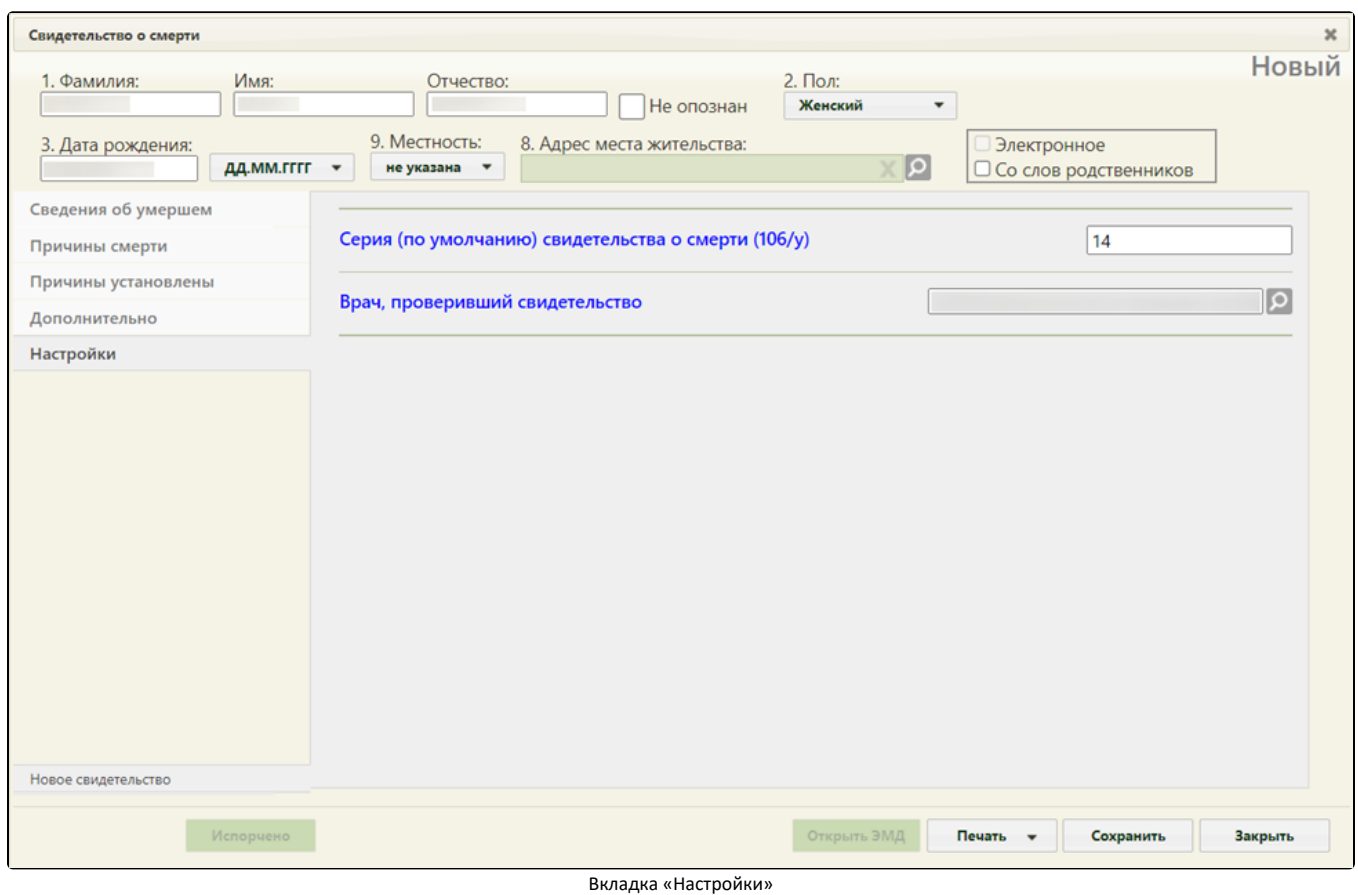

При необходимости можно указать другого сотрудника, поле заполняется выбором значения из справочника, открываемого нажатием кнопки.

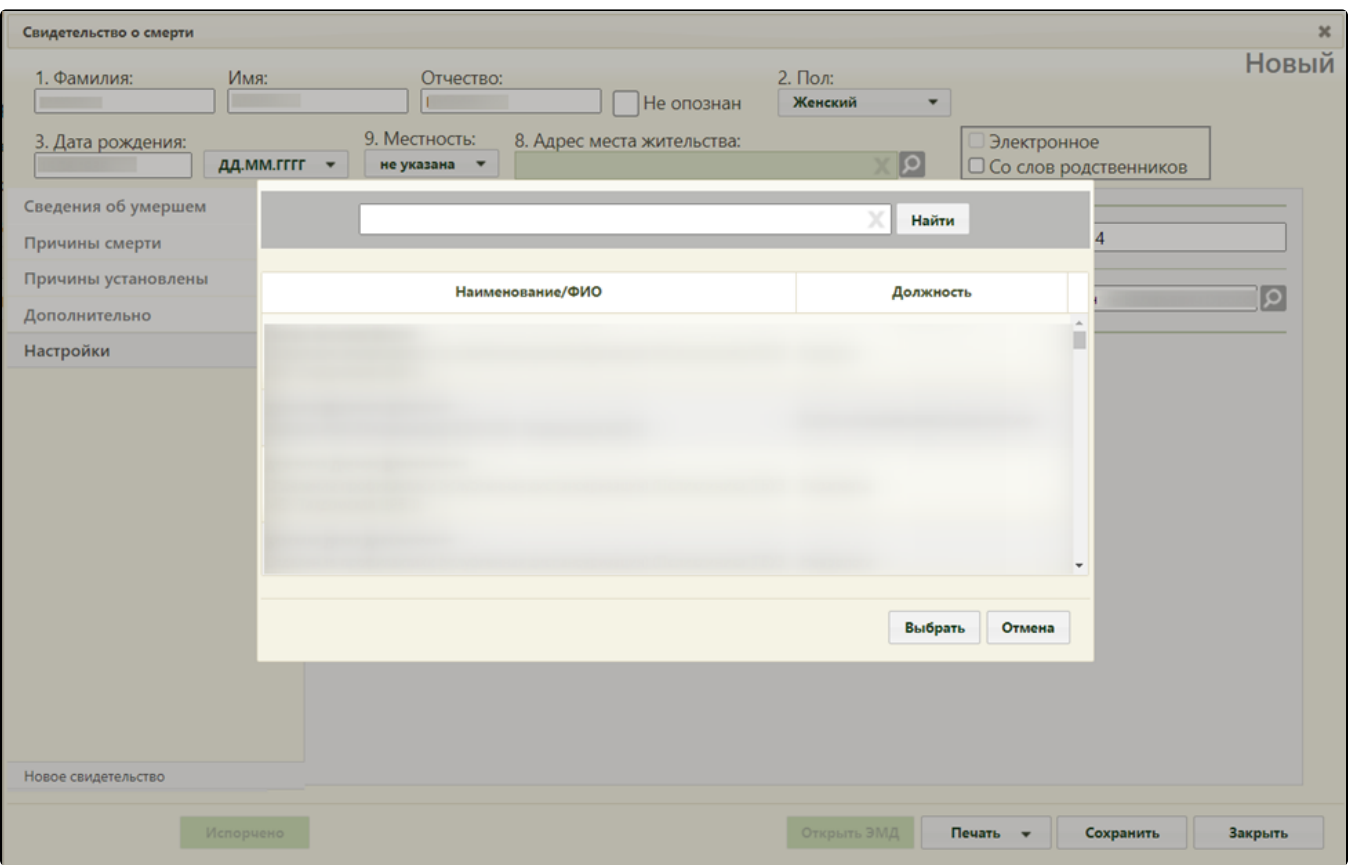

Выбор врача, проверившего свидетельство